## **Common Endorsement**

# Auto – Period Of Insurance (POI) Extension

- 1. Login to eWay.
- 2. Click Endorsement.

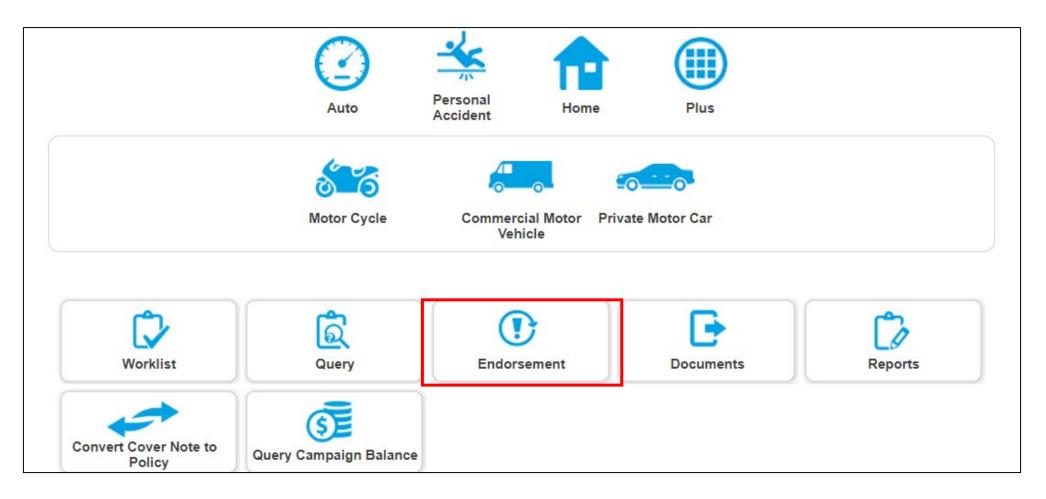

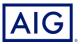

3. Producer may search for the policy that they want to create an endorsement for by using the fields enclosed in red.

| Policy Query                                              |                                                                                                    |                                                                                                    |                      | Critical Illness<br>A-La-Carte<br>Packaged |                           |                                     |                             |
|-----------------------------------------------------------|----------------------------------------------------------------------------------------------------|----------------------------------------------------------------------------------------------------|----------------------|--------------------------------------------|---------------------------|-------------------------------------|-----------------------------|
| Search Criteria Product Policy Effective Date Customer ID |                                                                                                    | Packaged<br>Public Housing<br>Hospital Income<br>Personal Accident<br>Personal Solutions Plan<br>Private Motor Car<br>Proposal Date |                      | e<br>lent<br>ions Plan<br>Car              |                           |                                     |                             |
|                                                           | ed Type<br>earch Reset                                                                                          |                                                                                                    | ~                    |                                            |                           |                                     |                             |
| 0                                                         | Policy Number                                                                                                   | Product<br>Commercial Motor Vehicle                                                                                                 | Customer Na<br>SR Ve | me                                         | Customer ID<br>20031980BC | Policy Effective Date<br>24/03/2017 | Proposal Date<br>01/03/2017 |
| 0                                                         | 1700141398                                                                                                    | Private Motor Car                                                                                                    | liew sam             |                                            | 57822020A                 | 25/03/2017                          | 25/03/2017                  |
| 0                                                         | 1700115359                                                                                                    | Private Motor Car                                                                                                    | De Cheese W          | olverine                                   | S8365704I                 | 25/03/2017                          | 25/03/2017                  |
| 0                                                         | 1700115382                                                                                                    | Private Motor Car                                                                                                    | LUM BRYAN            |                                            | S5024041Z                 | 25/03/2017                          | 25/03/2017                  |
| 0                                                         | 1700115390                                                                                                    | Private Motor Car                                                                                                    | Brigitte             |                                            | 50013908D                 | 25/03/2017                          | 25/03/2017                  |
| 0                                                         | 1700115381                                                                                                    | Private Motor Car                                                                                                    | Marley Bob           |                                            | S5784890A                 | 25/03/2017                          | 25/03/2017                  |
| 0                                                         | 1700115364                                                                                                    | Private Motor Car                                                                                                    | Barbie Zac           |                                            | S8338154Z                 | 25/03/2017                          | 25/03/2017                  |
|                                                           | 1700115374                                                                                                    | Private Motor Car                                                                                                    | Padilla Rustor       | n                                          | S8974591H                 | 25/03/2017                          | 25/03/2017                  |
| 0                                                         | Contraction of the second second second second second second second second second second second second second s | Private Motor Car                                                                                                    | Rich Richie          |                                            | GF123134                  | 24/03/2017                          | 24/03/2017                  |
| 0                                                         | 1700106475                                                                                                    |                                                                                                    |                      |                                            |                           | 17/03/2017                          | 01/03/2017                  |

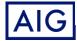

Confidential - not to be circulated or reproduced. Please refer to policy wording for the full terms, conditions and exclusions of cover

- 4. Enter Policy Number. Click Search.
- 5. Select the Policy Number and click Create Endorsement.

#### Policy Query Search Criteria Policy Number Please Select Product $\sim$ 7220001204 Policy Effective Date Customer Name Customer ID Proposal Date Please Select Insured Type $\sim$ Reset Search Policy Number Product Customer Name Customer ID Policy Effective Date Proposal Date Action MARY TAN 7220001204 Private Motor Car S9012345XA 23/02/2022 23/02/2022 10 🗸 (1 / 1) << first < prev 1 next > last >> **Create Endorsement** Exit

#### **Endorsement Policy Query**

Home Page > Endorsement Policy Query

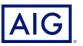

- 6. Select POI Extension from the dropdown menu in Endorsement Type
- 7. Select the Endorsement Effective Date and click Submit

#### Home Page > Endorsement Policy Query > New Endorsement

| New Endorsement       |                                                                                   |                              |            |  |  |  |  |
|-----------------------|-----------------------------------------------------------------------------------|------------------------------|------------|--|--|--|--|
| Policy Number         | 7220001204                                                                        | Product                      | PMC        |  |  |  |  |
| Policy Effective Date | 23/02/2022                                                                        | Policy Expired Date          | 22/02/2023 |  |  |  |  |
| Endorsement Type *    | Please Select 🗸                                                                   | Endorsement Effective Date * | 25/02/2022 |  |  |  |  |
| Submit Exit           | Please Select     Change Policyholder Info/Policy Delivery Info     POI Extension |                              |            |  |  |  |  |
|                       | POI Move                                                                          |                              |            |  |  |  |  |

8. The POI Extension Page will appear

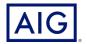

New Endorsement

9. Select the appropriate Expiry Date and Reason of Change. Click Next.

| POI Extension       |            |        |
|---------------------|------------|--------|
| New Expiry Date *   | 22/02/2023 |        |
| Reason for Change * |            | *<br>* |
|                     |            |        |

#### **Points to Note:**

Save

Exit

- The New Expiry Date should be up to 6 months from the initial Expiry Date
- Producer must enter appropriate Reason for Change as this information will be seen by the UW in event of a referral

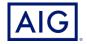

Reject

Next

#### 10. Verify all the details. Click **Bind**.

| POI Extension                                                                         |                                                           |                            | Home Page > Work List > Endorsen |
|---------------------------------------------------------------------------------------|-----------------------------------------------------------|----------------------------|----------------------------------|
| Endorsement Quote Endors                                                              | 2                                                         | Summary Payment            |                                  |
| Endorsement Information                                                               |                                                           |                            | Document                         |
| Policy Number                                                                         | 7220001204                                                |                            |                                  |
| Policy Effective Date                                                                 | 23/02/2022                                                | Policy Expiry Date         | 22/02/2023                       |
| Policy Application Received Date                                                      | 23/02/2022                                                | Policy Proposal Date       | 23/02/2022                       |
| Endorsement Type                                                                      | POI Extension                                             | Endorsement Effective Date | 25/02/2022                       |
| Endorsement Application received date                                                 | 25/02/2022                                                | Endorsement Proposal Date  | 25/02/2022                       |
| Premium Information                                                                   |                                                           |                            |                                  |
| Additional Premium                                                                    | SGD 29.85                                                 | Additional Taxes and Fees  | SGD 2.09                         |
| Additional Total Premium                                                              | SGD 31.94                                                 |                            |                                  |
| Endorsement Contents                                                                  |                                                           |                            |                                  |
| Policy expiry date is changed from 22/02<br>Subject otherwise to the Terms, Exclusion | 2/2023 to 01/03/2023;<br>n and Conditions of this Policy. | li.                        |                                  |
| Back     Save                                                                         | Exit                                                      | Rej                        | ject Send ► Bind                 |

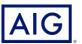

Confidential - not to be circulated or reproduced. Please refer to policy wording for the full terms, conditions and exclusions of cover

11. Click **Confirm and Pay** on the next page.

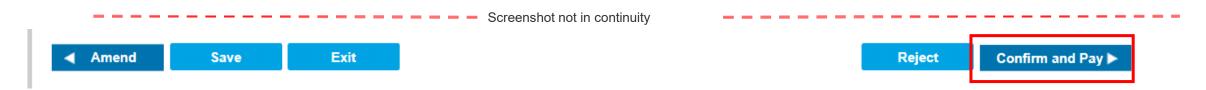

12. Select Payment Mode & Payment Location from the dropdown menu. Enter all required information and click Issue Endorsement

| Payment           |                  |                    |                             |                     |  |  |
|-------------------|------------------|--------------------|-----------------------------|---------------------|--|--|
| Need to Pay       | SGD 31.94        | Outstanding Amount | Outstanding Amount SGD 0.00 |                     |  |  |
| Payment #1        |                  |                    |                             |                     |  |  |
| Payment Mode *    | Please Select 🗸  | Payment Amount*    |                             | 31.94               |  |  |
| Payment Location* | CREDITTERMS-SP 🗸 |                    |                             |                     |  |  |
| Payment Date *    | 25/02/2022       |                    |                             |                     |  |  |
| Add New Payment   |                  |                    |                             |                     |  |  |
| Amend Save        | Exit             |                    | Reject                      | Issue Endorsement ► |  |  |

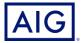